**Formalizing (Web) Standards An Application of Test and Proof**

#### **Achim D. Brucker and Michael Herzberg {a.brucker, msherzberg1}@sheeld.ac.uk**

 $GO'$ 

**Software Assurance & Security Research** Department of Computer Science, The University of Sheffield, Sheffield, UK <https://logicalhacking.com/>

> International Conference on Tests & Proofs 2018 June 27, 2018 Toulouse, France

# **CallbackContext.sendPluginResultInex PuginRes** else if ("delete" equals(action)) University  $\{ * Logica\lambda_H$ acking  $* \}$ <sub>com</sub>  $\Omega$ <sub>f</sub> Sheffield

1 [The Document Object Model \(DOM\)](#page-2-0)

- 2 The Benefits of a Formal Standard
- 3 [A Formal Model of the DOM](#page-10-0)
- 4 Using the Formal Model to Benefit the Standard
- 5 [Conclusion and Future Work](#page-26-0)

<span id="page-2-0"></span>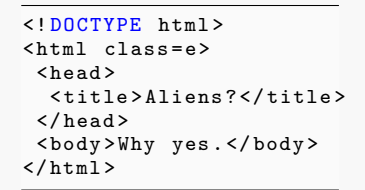

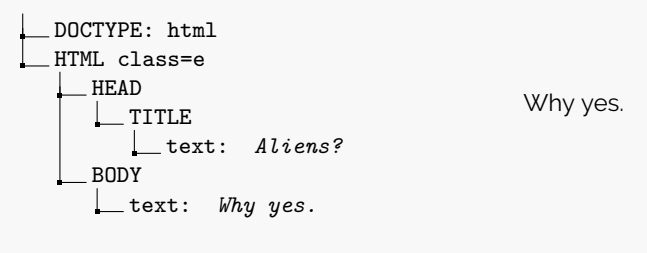

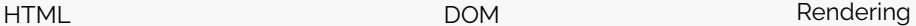

## **Short answer:**

 $T$  The DOM is the core data structure used by web browsers

## **Long(er) answer:**

- P If the DOM implementation is
	- **julie** insecure
	- **julion** incorrect

the whole browser is insecure/incorrect

- Many web security mechanism (e.g., CSP) are defined in terms of access to the DOM:
	- we can formalize aspects of Web security without formalizing JavaScript
	- we can compare novel security/component concepts emerging in browsers
- P. Many implementations available (for managing tree-structured documents), e.g.,
	- **libxml2 (C, bindings for various languages)**
	- Xerces (Java, C++, Perl)
	- Saxon XLST (Java, JavaScript, .NET)
	- **PHP.Gt DOM (PHP)**
	- **Domino (Node.is)**
- Edge (e.g., Microsoft Edge Browser)
- Gecko (e.g., Mozilla Firefox)
- KHTML (e.g., KDE Konqueror)
- WebKit, fork of KHTML (e.g., Safari)
- Chrome, fork of KHTML

### **The Official Standard**

# **DOM**

Living Standard - Last Updated 16 April 2018

#### Participate:

GitHub whatwo/dom (new issue, open issues) **IRC: #whatwo on Freenode** 

#### Commite:

GitHub whatwo/dom/commits Snapshot as of this commit **@domstandard** 

#### Taste:

web-platform-tests dom/ (ongoing work)

#### Translations (non-normative):

日本語

#### Abstract

DOM defines a platform-neutral model for events, aborting activities, and node trees.

#### **Table of Contents**

Goals 1 Infrastructure 1.1 Trees 1.2 Ordered sets 1.3 Selectors

1.4 Namespaces

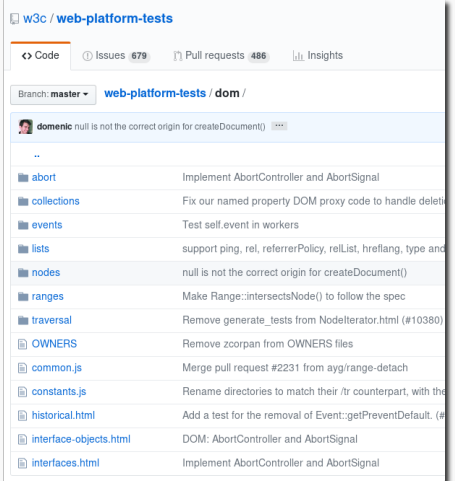

[CEReactions] Node insertBefore(Node node, Node? child);

The *insertBefore(node, child)* method, when invoked, must return the result of pre-inserting node into context object before child.

To pre-insert a node into a parent before a child, run these steps:

- 1. Ensure pre-insertion validity of node into parent before child.
- 2. Let reference child be child.
- 3. If reference child is node, set it to node's next sibling.
- 4. Adopt node into parent's node document.
- 5. Insert node into parent before reference child.

6. Return node.

```
test ( function () {
  var a = document.createElement('div');
  var b = document.createElement('div');var c = document. createElement ('div'):
  assert throws ('NotFoundError', () => {
   a. insertBefore (b, c);
 });
```

```
},'Calling ␣ insertBefore ␣ with ␣a␣ reference ' +
     \overline{\phantom{a}}'child \overline{\phantom{a}}whose\overline{\phantom{a}}parent\overline{\phantom{a}}is\overline{\phantom{a}}not\overline{\phantom{a}}the\overline{\phantom{a}}context' +
     'node . must ..throw ..a. NotFoundError.')
```
[CEReactions] Node insertBefore(Node node, Node? child);

The **insertBefore(node, child)** method, when invoked, must return the result of pre-inserting node into context object before child.

To pre-insert a node into a parent before a child, run these steps:

- 1. Ensure pre-insertion validity of node into parent before child.
- 2. Let reference child be child.
- 3. If reference child is node, set it to node's next sibling.
- 4. Adopt node into parent's node document.
- 5. Insert node into parent before reference child.

6. Return node.

```
definition insert_before :: "(_) object_ptr
                                 \Rightarrow () node ptr
                                 \Rightarrow node ptr option
                                 \Rightarrow (, unit) dom prog"
  where
    "insert before ptr node child = do {
     ensure pre insertion validity node ptr child;
     reference child \leftarrow (if Some node = child
       then next_sibling node
        else return child);
     owner document \leftarrow get owner document ptr;
     adopt_node owner_document node;
     insert_node ptr node reference_child
    }"
```
<span id="page-7-0"></span>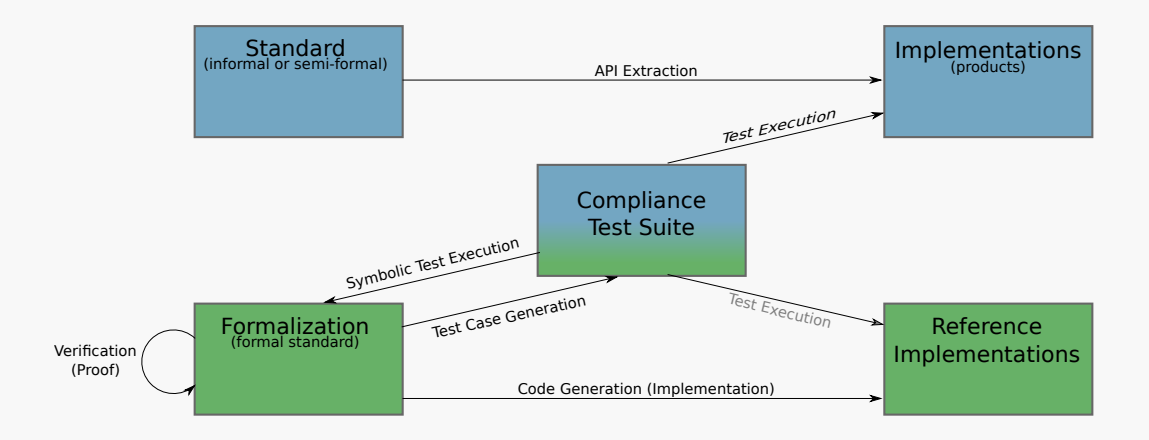

### **The Benefits of a Formal Standard**

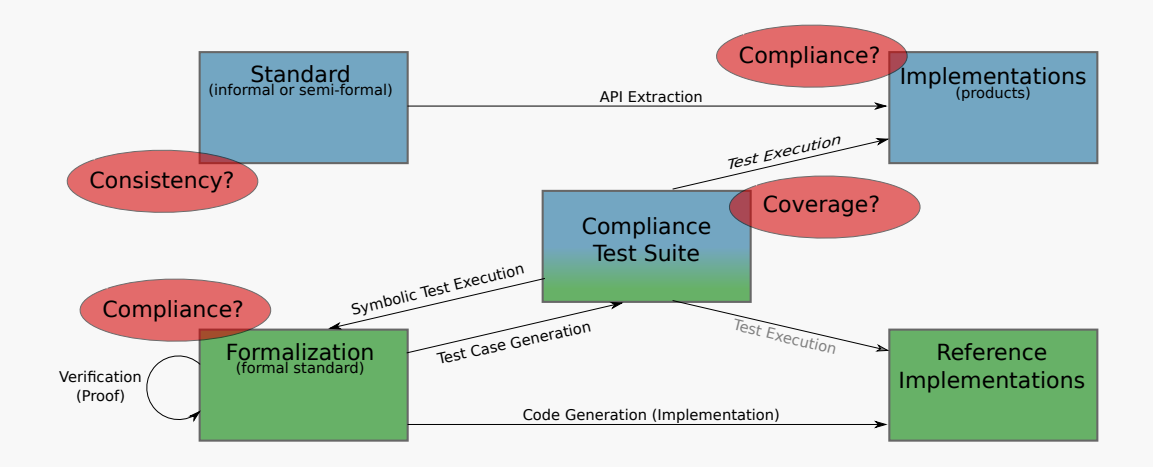

### **The Benefits of a Formal Standard**

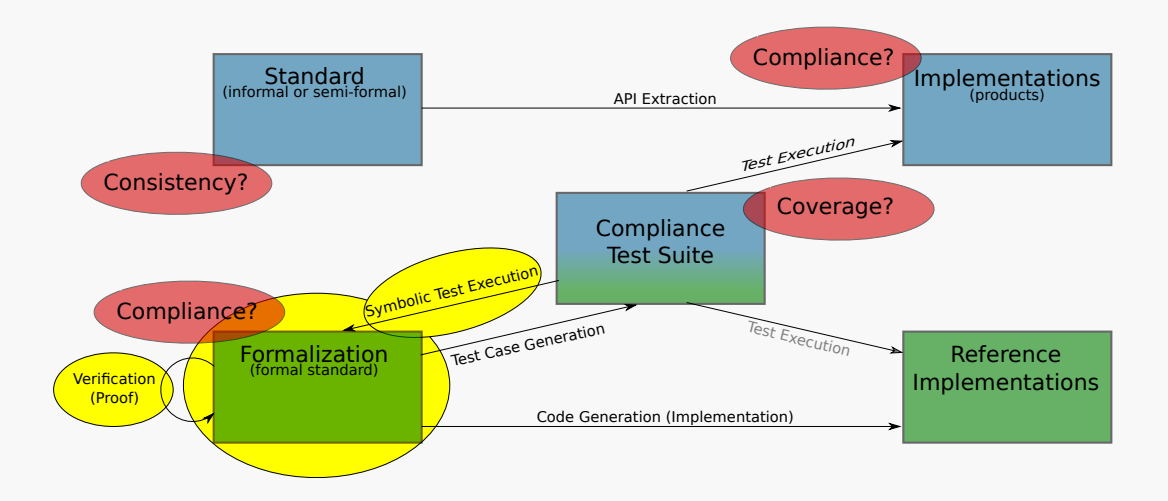

<span id="page-10-0"></span>The node tree seems like it can be modeled by a simple functional tree datatype, with ...

- Ь . . .Document as roots
- 5 . . .Element as intermediate nodes
- Ş. . . .CharacterData as leaves

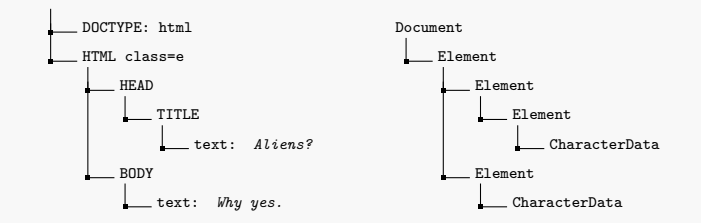

The node tree seems like it can be modeled by a simple functional tree datatype, with ...

5 . . .Document as roots 5 . . .Element as intermediate nodes DOCTYPE: html Document HTML class=e Element Ş. . . .CharacterData as leaves HEAD Element 1 title Element No. because ... text: *Aliens?* . ... functions such as getParent **BODY** Element Þ. API is pointer-heavy: text: *Why yes.* CharacterData

[CEReactions] Node insertBefore(Node node, Node? child);

CharacterData

Starting with a map as heap, we need to ensure that the heap is actually a tree, meaning . . .

- 1 ... nodes have maximal one parent
- $2$  ... our graph is acyclic
- **3** ... all pointers are actually in the heap (no NullPointerExceptions)
- **4** ... the pointer lists are distinct

Starting with a map as heap, we need to ensure that the heap is actually a tree, meaning . . .

- 1 ... nodes have maximal one parent
- $2$  ... our graph is acyclic
- ... all pointers are actually in the heap (no NullPointerExceptions)
- **4** ... the pointer lists are distinct

In the standard, all these properties are **implicit**!

### **Highlights of our formal model:**

- P. State-Exception-Monad to allow imperative function definitions
- Þ. Way of modeling object-orientation in higher-order logic
- s. Heap-representation with pointers and objects
- þ. Formal model is executable and OO-extendable

Logical definition:

```
record (_) Element = Node +
 tag_type :: tag_type
 child_nodes :: "(_) node_ptr list"
 attrs :: attrs
 shadow_root_opt :: "'shadow_root_ptr shadow_root_ptr option"
```
definition "get attribute ptr k = do {m  $\leftarrow$  get M ptr attrs; return (m k)}"

[CEReactions] Node insertBefore(Node node, Node? child);

The **insertBefore(node, child)** method, when invoked, must return the result of pre-inserting node into context object before child.

To pre-insert a node into a parent before a child, run these steps:

- 1. Ensure pre-insertion validity of node into parent before child.
- 2. Let reference child be child.
- 3. If reference child is node, set it to node's next sibling.
- 4. Adopt node into parent's node document.
- 5. Insert node into parent before reference child.

6 Return node

#### **Question:**

Does insertBefore preserves distinctness of child nodes?

```
definition insert before :: "() object ptr
                                 \Rightarrow ( ) node ptr
                                 \Rightarrow node ptr option
                                 \Rightarrow (, unit) dom prog"
  where
    "insert before ptr node child = do {
     ensure pre insertion_validity node ptr child;
     reference child \leftarrow (if Some node = child
       then next_sibling node
        else return child);
     owner document \leftarrow get owner document ptr;
     adopt node owner document node:
     insert_node ptr node reference_child
    }"
```

```
lemma insert_before_children_remain_distinct:
  assumes wellformed: "heap_is_wellformed h"
    sumes wellformed: "heap_is_wellformed h"<br>and parent_known: "∧parent. h ⊢get_parent new_child → r Some parent <mark>⇒is_known_ptr parent"</mark>
    and known: "is known ptr ptr"
    and insert_before: "h \vdashinsert_before ptr new_child child_opt \rightarrow <sub>h</sub> h2"
  shows "∧ptr children. is_known_ptr ptr ⇒h2 ⊢get_child_nodes ptr →r children ⇒distinct children"
proof -
 obtain ...
      h': "h \vdash adopt node owner document new child \rightarrow b h'" and
      h2: "h' \vdash insert node ptr new child reference child \rightarrow h h2"
    by ...
Ź
  have "\wedgeptr children. is_known_ptr ptr \Longrightarrowh' \vdashget_child_nodes ptr \rightarrowr children \Longrightarrowdistinct children"
    by ...
  by ...<br>moreover have "∧ptr children. is_known_ptr ptr =⇒h' ⊢get_child_nodes ptr → <sub>r</sub> children"
      "\Longrightarrow new child \epsilonset children"
    by ...
  by ...<br>ultimately show "∧ptr children. is_known_ptr ptr =⇒h2 ⊢get_child_nodes ptr → r children"
      " \implies distinct children"
    by ...
qed
```

```
lemma insert_before_children_remain_distinct:
  assumes wellformed: "heap_is_wellformed h"
    sumes wellformed: "heap_is_wellformed h"<br>and parent_known: "∧parent. h ⊢get_parent new_child → r Some parent <mark>⇒is_known_ptr parent"</mark>
    and known: "is known ptr ptr"
    and insert_before: "h \vdash insert_before ptr new_child child_opt \rightarrow _{h} \langle h2 \rangle"
  shows "∧ptr children. is_known_ptr ptr ⇒h2 ⊢get_child_nodes ptr →r children ⇒distinct children"
proof -
  obtain ...
      h': "h \vdash adopt node owner document new child \rightarrow b h'" and
      h2: "h' \vdash insert node ptr new child reference child \rightarrow h h2"
    by ...
Ź
  have "\wedgeptr children. is_known_ptr ptr \Longrightarrowh' \vdashget_child_nodes ptr \rightarrowr children \Longrightarrowdistinct children"
    by ...
  by ...<br>moreover have "∧ptr children. is_known_ptr ptr =⇒h' ⊢get_child_nodes ptr → <sub>r</sub> children"
      "\Longrightarrow new child \epsilonset children"
    by ...
  by ...<br>ultimately show "∧ptr children. is_known_ptr ptr =⇒h2 ⊢get_child_nodes ptr → r children"
      " \implies distinct children"
    by ...
qed
```

```
lemma insert_before_children_remain_distinct:
  assumes wellformed: "heap_is_wellformed h"
    sumes wellformed: "heap_is_wellformed h"<br>and parent_known: "∧parent. h ⊢get_parent new_child → r Some parent <mark>⇒is_known_ptr parent"</mark>
    and known: "is known ptr ptr"
    and insert_before: "h \vdashinsert_before ptr new_child child_opt \rightarrow <sub>h</sub> h2"
  shows "∧ptr children. is_known_ptr ptr ⇒h2 ⊢get_child_nodes ptr →r children ⇒distinct children"
proof -
  obtain ...
      h': "h \vdash adopt_node owner_document new_child \rightarrow h \vdash <sup>h</sup>'" and
      h2: \frac{n}{h'} \vdash insert_node ptr new_child reference_child \rightarrow h h2"
    by ...
Ź
  have "\wedgeptr children. is_known_ptr ptr \Longrightarrowh' \vdashget_child_nodes ptr \rightarrowr children \Longrightarrowdistinct children"
    by ...
  by ...<br>moreover have "∧ptr children. is_known_ptr ptr =⇒h' ⊢get_child_nodes ptr → <sub>r</sub> children"
      "\Longrightarrow new child \epsilonset children"
    by ...
  by ...<br>ultimately show "∧ptr children. is_known_ptr ptr =⇒h2 ⊢get_child_nodes ptr → r children"
      " \implies distinct children"
    by ...
qed
```

```
lemma insert_before_children_remain_distinct:
  assumes wellformed: "heap_is_wellformed h"
    sumes wellformed: "heap_is_wellformed h"<br>and parent_known: "∧parent. h ⊢get_parent new_child → r Some parent <mark>⇒is_known_ptr parent"</mark>
    and known: "is known ptr ptr"
    and insert_before: "h \vdashinsert_before ptr new_child child_opt \rightarrow <sub>h</sub> h2"
  shows "∧ptr children. is_known_ptr ptr ⇒h2 ⊢get_child_nodes ptr →r children ⇒distinct children"
proof -
  obtain ...
      h': "h \vdash adopt node owner document new child \rightarrow b h'" and
      h2: "h' \vdash insert node ptr new child reference child \rightarrow h h2"
    by ...
  have "<mark>\ptr children. is_known_ptr ptr \Longrightarrowh' \vdashget_child_nodes ptr \rightarrowr children \Longrightarrowdistinct children"</mark>
    by ...
  by ...<br>moreover have "∧ptr children. is_known_ptr ptr =⇒h' ⊢get_child_nodes ptr → <sub>r</sub> children"
      "\Longrightarrow new child \epsilonset children"
    by ...
  by ...<br>ultimately show "∧ptr children. is_known_ptr ptr =⇒h2 ⊢get_child_nodes ptr → r children"
      " \implies distinct children"
    by ...
qed
```

```
lemma insert_before_children_remain_distinct:
  assumes wellformed: "heap_is_wellformed h"
    sumes wellformed: "heap_is_wellformed h"<br>and parent_known: "∧parent. h ⊢get_parent new_child → r Some parent <mark>⇒is_known_ptr parent"</mark>
    and known: "is known ptr ptr"
    and insert_before: "h \vdashinsert_before ptr new_child child_opt \rightarrow <sub>h</sub> h2"
  shows "∧ptr children. is_known_ptr ptr ⇒h2 ⊢get_child_nodes ptr →r children ⇒distinct children"
proof -
 obtain ...
      h': "h \vdash adopt node owner document new child \rightarrow b h'" and
      h2: "h' \vdash insert node ptr new child reference child \rightarrow h h2"
    by ...
Ź
  have "\wedgeptr children. is_known_ptr ptr \Longrightarrowh' \vdashget_child_nodes ptr \rightarrowr children \Longrightarrowdistinct children"
    by ...
  by ...<br>moreo<u>ver have "∧ptr children. is_known_p</u>tr ptr ⇒h' ⊢get_child_nodes ptr → r children"
      "\implies new child \ellset children"
    by ...
  by ...<br>ultimately show "∧ptr children. is_known_ptr ptr =⇒h2 ⊢get_child_nodes ptr → r children"
      "
\implies distinct children"
    by ...
qed
```

```
lemma insert_before_children_remain_distinct:
  assumes wellformed: "heap_is_wellformed h"
    sumes wellformed: "heap_is_wellformed h"<br>and parent_known: "∧parent. h ⊢get_parent new_child → r Some parent <mark>⇒is_known_ptr parent"</mark>
    and known: "is known ptr ptr"
    and insert_before: "h \vdashinsert_before ptr new_child child_opt \rightarrow <sub>h</sub> h2"
  shows "∧ptr children. is_known_ptr ptr ⇒h2 ⊢get_child_nodes ptr →r children ⇒distinct children"
proof -
 obtain ...
      h': "h \vdash adopt node owner document new child \rightarrow b h'" and
      h2: "h' \vdash insert node ptr new child reference child \rightarrow h h2"
    by ...
Ź
  have "\wedgeptr children. is_known_ptr ptr \Longrightarrowh' \vdashget_child_nodes ptr \rightarrowr children \Longrightarrowdistinct children"
    by ...
  by ...<br>moreover have "∧ptr children. is_known_ptr ptr =⇒h' ⊢get_child_nodes ptr → <sub>r</sub> children"
      "\Longrightarrow new child \epsilonset children"
    by ...
  ultimately show "
Ź
ptr children. is_known_ptr ptr ùñh2 $get_child_nodes ptr Ñ r children"
      "\implies distinct children"
    by ...
qed
```
Compliance test (JavaScript) from the official suite on Github.

```
test ( function () {
 var a = document createElement ('div');
 var b = document.createElement('div');
 var c = document.createElement ('div');
  assert_throws ('NotFoundError', () => {
   a. insertBefore (b, c);
 });
```

```
},'Calling ␣ insertBefore ␣ with ␣a␣ reference ' +
  'child_{\cup}whose_{\cup}parent_{\cup}is_{\cup}not_{\cup}the_{\cup}context' +
  'node must throw a NotFoundError.')
```
The same test formalized in HOL, using a stateexception-monad.

```
lemma "test (do {
  a \leftarrow document.createElement(''div'');
  b ← document.createElement(''div'');
  c \leftarrow document.createElement(''div'');
  assert_throws(NotFoundError,
   a.insertBefore(b, c))
}) Node_insertBefore_heap"
  by code_simp
(* 'Calling insertBefore with a reference
```
*child whose parent is not the context node must throw a NotFoundError.' \*)*

```
lemma insert before reference child not in children:
  assumes "h \vdashget_parent child \rightarrow r Some parent."
   and "_{\text{ptr}} \neq_{\text{parent}}"
   and " is character data ptr kind ptr<sup>"</sup>
   and "h \models get_ancestors ptr \rightarrow r ancestors"
   and "cast node \# set ancestors"
  shows "h \vdash insert before ptr node (Some child) \rightarrow e NotFoundError"
proof -
 have "h \vdash ensure_pre_insertion_validity node ptr (Some child) \rightarrow e NotFoundError'
   using assms unfolding insert before def ensure pre insertion validity def
   by auto (simp | rule bind_returns_error_I2)+
  then show ?thesis
   unfolding insert_before_def by auto
qed
```
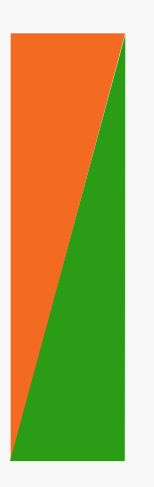

## **Interactive Proofs**

- $\blacksquare$  able to show generic properties
- $\blacksquare$  interactive proof (e.g.using induction)
- **P** only small software stack needs to be trusted

## **Symbolic Execution (code\_simp)**

- $\blacksquare$  able to show grounded properties
- $\mathbf{F}$  fully automatic, can be slow for large examples
- $\Box$  only small software stack needs to be trusted

### **Code Execution (eval)**

- $\blacksquare$  able to show grounded properties
- $\blacksquare$  fully automatic, fast
- $\blacksquare$  large software stack needs to be trusted

## <span id="page-26-0"></span>**Tests:**

- **F** Generation of test cases using HOL-TestGen to
	- improve the compliance test suite
	- $\blacktriangleright$  compare different implementations wrt their compliance to the standard

## **Proofs:**

- Þ. Formalizing an emerging component model (Shadow DOM)
- ÷. Formalizing DOM security policies (e.g., Same Origin, CSP)
- D. Comparing the Shadow DOM to existing security policies (e.g., Same Origin, CSP)

# Thank you for your attention! Any questions or remarks?

**Contact:** Dr. Achim D. Brucker and Michael Herzberg Department of Computer Science University of Sheffield Regent Court 211 Portobello St. Sheffield S1 4DP, UK a {a.brucker, msherzberg1}@sheffield.ac.uk <https://www.mherzberg.de>

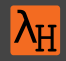

## $\equiv$

 $\mathbf{r}$ 

#### Achim D. Brucker and Michael Herzberg.

#### A formal semantics of the core DOM in Isabelle/HOL.

In Pierre-Antoine Champin, Fabien L. Gandon, Mounia Lalmas, and Panagiotis G. Ipeirotis, editors, *The 2018 Web Conference Companion (*WWW*)*, pages 741–749. ACM Press, 2018.

#### Achim D. Brucker and Michael Herzberg.

Formalizing (web) standards: An application of test and proof.

In Cathrine Dubois and Burkhart Wolff, editors, TAP 2018: Tests And Proofs, number 10889 in Lecture Notes in Computer Science, pages 1–8. Springer-Verlag, 2018.

(c) 2018 [LogicalHacking.com,](https://logicalhacking.com) Achim D. Brucker and Michael Herzberg {a.brucker, msherzberg1}@sheffield.ac.uk.

**This presentation is classified as** *Public* [\(CC BY-NC-ND 4.0\)](https://creativecommons.org/licenses/by-nc-nd/4.0/): Except where otherwise noted, this presentation is licensed under a Creative Commons Attribution-NonCommercial-NoDerivatives 4.0 International Public License [\(CC BY-NC-ND 4.0\)](https://creativecommons.org/licenses/by-nc-nd/4.0/).